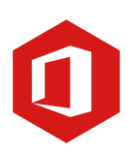

# **Eindtermen Office (365)**

## **Outlook**

Kan een mail opstellen en verzenden. Kan een bestand als bijlage toevoegen aan een mail. Kan een bijlage van een mail downloaden en opslaan. Kan een mappenstructuur maken in Outlook. Kan mails categoriseren. Zet een digitale afspraak in zijn agenda. Nodigt iemand uit voor een afspraak. Maakt een contactpersonenlijst. Kan een mail terugvinden in verzonden items. Kan een mail verwijderen. Kan een mail doorsturen. Kan een mail zoeken op datum. Kan een mail zoeken op afzender. Kan een mail zoeken op onderwerp. Kan de mail naar allen beantwoorden. Benoemt verschil tussen aan, bcc en cc. Kan verzonden items vinden. Kan een mail in een mapje slepen. Kan een mail afdrukken. Kan een mail in concept opslaan. Kan selecteren op ongelezen e-mails.

## **Word**

Kent de verschillende onderdelen van Word. Kan werken met een lint. Kan woorden, zinnen en alinea's selecteren binnen een document. Kent de functies van letteropmaak. Kan een document op diverse manieren controleren op spelling en grammatica. Weet hoe teksten binnen een document ingedeeld kunnen worden. Kan een document opmaken. Kan kolommen en tabellen invoegen en aanpassen. Kan een Worddocument omzetten in een pdf-document. Combineert teksten en beeldmateriaal in Word of in een e-mailprogramma. Kan kopjes toevoegen.

## **Excel**

Kan werkbladen openen en opslaan. Kan werken met rijen en kolommen. Kan werken met meerdere werkbladen. Weet hoe de vulgreep werkt. Kan alle soorten gegevens invoeren. Kan lettertype en -grootte aanpassen. Weet hoe voorwaardelijke opmaak werkt. Kan werken met celeigenschappen.

## **AAN DE SLAG MET DIGITALE VAARDIGHEDEN EINDTERMEN OFFICE**

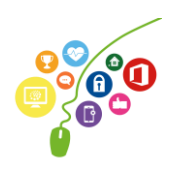

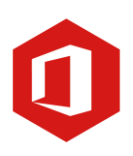

Kan kolombreedte en rijhoogte aanpassen. Kan werken met hoofdbewerkingen. Kent de formule SOM, Gemiddelde en Minimum en Maximum. Verwerkt informatie in tabellen en schema's (twee variabelen). Kan gegevens in kolom sorteren. Kan gegeven filteren met de filterknop.

## **Teams**

Kan een nieuwe groep/Teamsite aanmaken.

Kan deelnemers toevoegen aan een groep en kan hun rechten beheren.

Kan mappen aanmaken.

Kan bestanden beheren.

Is op de hoogte van de verschillen tussen een openbare en een privégroep/Teamsite. Kan aanmeldverzoeken van collega's bij een Teamsite behandelen/verwerken.

## **One Note**

Kan nieuwe tabbladen maken. Kan een nieuw kladblok maken. Kan notities en afbeeldingen toevoegen. Kan bewerkingsopties uitvoeren en opties toevoegen zoals een afvink to-do lijst.

## **Algemeen**

Kan omgaan met de verschillende mogelijkheden van de zoekfunctie in de verschillende programma's (Outlook, One Drive, Verkenner).

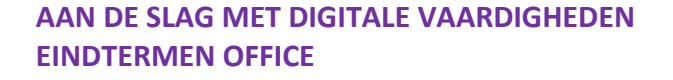

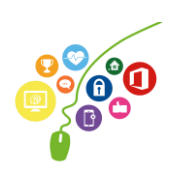